$\equiv$  потери науки  $=$ 

*УДК 551.4*

## **ПАМЯТИ АЛЕКСАНДРА АДАМОВИЧА СВИТОЧА**

**© 2022 г. Т. А. Янина1, 2,\*** *<sup>1</sup>*

*Институт географии РАН, Москва, Россия*

*2 Московский государственный университет им. М.В. Ломоносова, географический факультет, Москва, Россия*

*\*E-mail: didacna@mail.ru* Поступила в редакцию 24.02.2022 г.<br>После лоработки 09.03.2022 г. инята к публикании  $11.03.202$ 

Принята к публикации 11.03.2022 г.

**DOI:** 10.31857/S043542812233001X

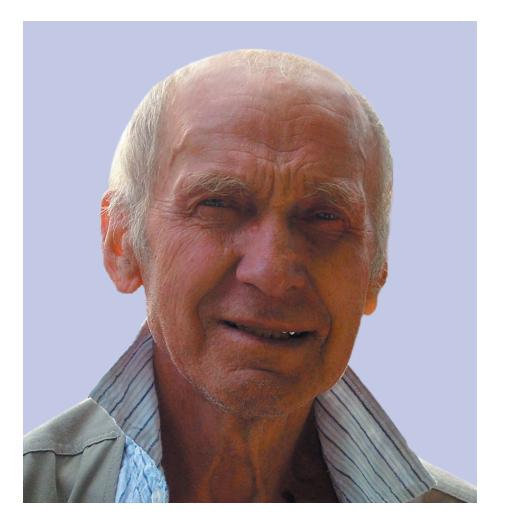

Александр Адамович Свиточ – известный учефических наук, профессор, главный научный сотрудник лаборатории новейших отложений и палеогеографии плейстоцена географического факультета МГУ имени М.В. Ломоносова.

17.02.2022 г. Александру Адамовичу исполнилось 90 лет. А 22.02.2022 г., в эту уникальную датупалиндром, его не стало. Побеждавший в научных спорах и спортивных состязаниях, он проиграл схватку с коварным вирусом. СОVID оборвал жизнь нашего Коллеги, Друга, Учителя.

А.А. Свиточ родился 17.02.1932 г. в Москве в рабочем районе Сокол. Его мать - Екатерина Ефимовна – трудилась на авиационном заводе, отец – Адам Антонович – служил в московской милиции. В годы Великой Отечественной войны семья отказалась от эвакуации: мать встала к фрезеровальному станку, изготавливая детали для штурмовиков, отец остался служить в военной милиции. Военное детство Саши Свиточа прошло в Москве. Как рассказывал Александр Адамович. война заставила его быстро повзрослеть. мович, война заставила его быстро повзрослеть.

Становлению характера и развитию самостояспортом. Увлечение футболом у него было с детства. Успехи, которые он делал в футбольной секции на стадионе Юных пионеров (Динамо), привлекли к нему внимание тренеров молодежных команд. Он был приглашен на позицию нападающего в свою первую юношескую команду. Второе спортивное увлечение А. Свиточа - лыжи, классический стиль на длинные дистанции. В этих двух дисциплинах Александр Адамович достиг значительных успехов и остался им верен всю свою жизнь. Из-за активной спортивной жизни он был вынужден уйти из обычной школы и закончить ремесленное училище, получив специальность слесаря. В 1948 г. он стал работать слесарем-наладчиком на том же авиационном заводе, где трудилась его мать, одновременно продолжая свое обучение в школе рабочей молодежи.

Проработав на заводе пять лет и окончив вечернюю школу в 1953 г., А.А. Свиточ поступил на кафедру геоморфологии географического факультета МГУ. Своими основными учителями в его становлении как геоморфолога Александр Адамович называл И.С. Щукина, К.К. Маркова, Н.И. Маккавеева, А.И. Спиридонова. Как вспоминает Р.С. Чалов, он еще в свои студенческие годы впервые услышал фамилию Свиточ от своего учителя Н.И. Маккавеева, который руководил работой студента и отмечал его работоспособность, увлеченность и успехи. Одногруппниками Александра Адамовича были будущие профессора кафедры Г.С. Ананьев и Г.А. Сафьянов.

В студенческие годы А.А. Свиточ работал в Геологическом институте АН СССР старшим коллектором. Участие в геологической съемке в долинах рек Зеи, Индигирки, Колымы дало ему богатый опыт геологических исследований и воспитало настоящего полевика. В 1960 г. он был принят на работу в должности геоморфолога  $\overline{B}$  Прикаспийскую геолого-поисковую экспелив Прикаспийскую геолого-поисковую экспедицию Союзбургаз, где проработал шесть лет. Имен-<br>но в эти годы у Александра Адамовича зародились любовь к Каспию и стремление разгадать геологические загадки этого уникального региона. Занимаясь геологической съемкой и одновременно решая научные задачи, он защитил кандидатскую диссертацию на тему "Четвертичные отложения и неотектоника Волго-Уральского междуречья". В 1967 г. А.А. Свиточ был принят на должность младшего научного сотрудника во ВНИИГАЗ, а спустя два года приглашен в Лабораторию изучения новейших отложений и палеогеографии плейстоцена на географический факультет МГУ. С этого года (более 50 лет) его жизнь была связана  $\alpha$  с факультетом и лабораторией.  $\mathbf{r}$  and  $\mathbf{r}$ 

Лаборатория была создана по инициативе землеведения (переименована в кафедру общей физической географии и палеогеографии в 1970 г.). По глубокому убеждению К.К. Маркова, фундаментальные палеогеографические исследования должны сводиться не к простому комплексному применению широких методов изучения плейстоценовых образований, а к органичному сочетанию этих методов и их сопряжению. Им был разработан проект изучения опорных разрезов на территории СССР на базе применения большого арсенала современных аналитических методов. Одной из задач лаборатории и была реализация этого проекта. Как писал К.К. Марков в своей книге "Два очерка о географии" (1978), основу его решения о создании лаборатории составляли два мотива: это неудовлетворительная, по его мнению, разработка стратиграфических представлений о плейстоценовых отложениях и односторонний путь исследований, который наблюдается в течение многих лет, с частым предпочтением одного метода и недооценкой комплексного (сопряженного) палеогеографического анализа. В коллектив лаборатории были привлечены высококвалифицированные специалисты в области физики, радиохимии, палеонтологии, археологии, литологии. Сопряженный метод исследования стал ведущим в познании палеогеографии плейстоцена. Заведующим был приглашен П.А. Каплин, руководивший лабораторией в течение последующих 40 лет. А.А. Свиточ стал бличение последующих человековых советственности. жайшим соратником и другом Павла Алексеевича.

В лаборатории основной его задачей стало вонию опорных разрезов плейстоцена сопряженным методом. Как участник и руководитель коллектива специалистов, он провел масштабные комплексные исследования разрезов Алтая, Западной Камчатки, Чукотки, Сахалина и Прикаспия, по каждому из которых изданы монографии. Материалы исследований обобщены им  $\overline{B}$ локторской лиссертании "Палеогеография плейв докторской диссертации "Палеогеография плейстоцена Северной Евразии" (1980) и монографии

По инициативе и под руководством А.А. Свиточа в лаборатории выполнены фундаментальные исследования по глобальной корреляции палеогеографических событий, сравнительному анализу природных явлений плейстоцена Каспия, Азово-Черноморского региона и Средиземноморья. Большое внимание в своих исследованиях Александр Адамович уделял созданию единой стратиграфической шкалы морского плейстоцена российских побережий, основанной на нескольких предложенных им признаках: хроностратиграфической последовательности, отношению к трансгрессивной эпохе (временному интервалу проявления трансгрессивных признаков на побереления трансция транспорта.<br>2011 г. – Диминаллежности к разным климатическим  $\frac{1}{2}$ 

Он был руководителем и участником многих проектов РФФИ, РНФ и РГО. Его зарубежные исследования включают Иранское побережье Каспия, побережье и шельф Болгарии, а также острова – Сейшельские, Сокотра, Мадагаскар и Куба. И в течение всех лет своих научных исследований Александр Адамович был верен своей первой любви - он постоянно возвращался к нерешенным или дискуссионным проблемам Каспия и его развитию в динамике окружающих территорий. История развития внутриконтинентальных морей юга России и сопредельных стран, проблемы плейстоценового Каспия, история Нижнего Поволжья, происхождение бэровских бугров, проливы Маныча, связь с Азово-Черноморским регионом - все эти вопросы нашли свое отражение в трудах А.А. Свиточа. В решении проблем Понто-Каспия он тесно сотрудничал с зарубежными коллегами - С. Крооненбергом, В. Янко-Хомбах, С. Лерой, Э. Алиевой, Д. Гусейновым, А. Мамедовым, Б. Алескеровым, Р. Мамедовым, А. Бабаевым, А. Санько, Ф. Весселингом, многими исследователями из Нидерландов, Бельгии, Англии, Азербайджана, Казахстана, Украины, Турции, Ирана, участвуя в ряде масштабных международных проектов по Программе геологической корреляции ЮНЕСКО (IGCP 481, 506, 521). в проектах INTAS, совместных проектах российских и зарубежных научных фондов. В 2014 г. им опубликована обобщающая монография "Большой Каспий: строение и история развития".

Важное место в исследованиях А.А. Свиточа занимали теоретические вопросы палеогеографии плейстоцена, обобщенные им в монографии "Палеогеография: теория и актуальные вопросы" (1995). Им дано определение науке, рассмотрены ее задачи, методология и методы, показано положение палеогеографии в системе наук о Земле. Дана систематизация палеогеографических со-Дана систематизация<br>Палеографических составляет палеогеографиче- $\mathbf{f}$  бытий и поставлении проблема палеогеографических шкал плейстоцена. При изучении вопроса пространства-времени в палеогеографии им введено новое понятие "полихронность", означающее свойство различных компонентов и процессов природы проявляться в пространстве в разных (многих) временных соотношениях, как одновременно, так и не одновременно. Применительно к четвертичным отложениям А.А. Свиточем предложено определение понятия "опорный разрез", показаны основные требования, предъявляемые к такому разрезу, критерии его выбора; поставлены частные и общие задачи изучения; рассмотрены специфика четвертичного литогенеза и неполнота геологической летописи. В его исследованиях нашли отражение и вопросы, связанные с прогнозом изменения природной среды и рационального природопользования. Им подготовлен (вместе с О.Г. Сорохтиным и С.А. Ушаковым) учебник "Палеогеография" (2004). Наиболее важные, с точки зрения Александра Адамовича, работы вошли в две книги избранных трудов, изланные в 2002 и 2012 г. Первая из них (2002) удостоена премии имени Д.Н. Анучина.

Научные труды А.А. Свиточа широко известны. Он - автор 45 монографий и более 500 статей. В 2002 г. ему присвоено звание "Заслуженный научный сотрудник Московского университета". В 2021 г. Александр Адамович удостоен памятной мелали и премии имени А.А. Величко, учрежленной Институтом географии РАН "За крупные достижения в изучении четвертичного периода Северной Евразии".

На протяжении жизни А.А. Свиточ сотрудничал со многими известными учеными, с некоторыми из них его связывала дружба. Он очень дорожил общением с Л.А. Невесской, Е.В. Девяткиным, Д.А. Тимофеевым, В.И. Осиповым, Н.С. Касимовым, А.А. Величко и многими другими. В его становлении как палеогеографа велика роль К.К. Маркова. Он очень любил лабораторию, всех своих коллег, всегда тепло относился к молодежи, с которой щедро делился богатым научным и жизненным опытом. Он был человеком редкой, удивительной доброжелательности и отзывчивости, всегда активным, наполненным энергией и трудолюбием, преданным любимому делу. Он любил людей и любил жизнь. И все отвечали ему взаимностью.

Спустя годы масштабность многосторонней деятельности этого яркого ученого увидится еще ярче. А сейчас мы потеряли Ученого, Коллегу, Друга и Учителя. Мы глубоко скорбим. Память об Александре Адамовиче Свиточе с нами навсегда.

С трудами А.А. Свиточа можно ознакомиться на его страничке в системе ИСТИНА МГУ https://istina.msu.ru/profile/asvitoch/.

С фотогалереей - на сайте НИЛ новейших отложений и палеогеографии плейстонена http://www.geogr.msu.ru/structure/labs/notl/gallery/.